# Supplement to "SA-ILS: Hybrid Algorithm for the Team Orienteering Problem with Time Windows"

Aldy GUNAWAN, Hoong Chuin LAU, and Kun LU

School of Information Systems, Singapore Management University, 80 Stamford Road, Singapore 178902 {aldygunawan,hclau,kunlu}@smu.edu.sg

### 1 Detailed Solutions

The detailed solution values obtained by our proposed algorithm, SA-ILS, are presented. Table 1 summarizes the details of the benchmark instances. [1] classified the first two instance sets as the "INST-M" category while the last one is classified into the "OPT" category.

| References Instances Names |                                            | ΙN        | m                        |
|----------------------------|--------------------------------------------|-----------|--------------------------|
| $\lceil 2 \rceil$          | Solomon $ c^* $ 100, $r^*$ 100, $rc^*$ 100 | 100       | $1 \text{ to } 4$        |
|                            | Cordeau $pr01 - pr10$                      | [48, 288] |                          |
| $\lceil 3 \rceil$          | Solomon $c^*$ 200, $r^*$ 200, $rc^*$ 200   | - 100     | $1$ to $4$               |
|                            | Cordeau $pr11 - pr20$                      | [48, 288] |                          |
| [4]                        | Solomon $c^*$ 100, $r^*$ 100, $rc^*$ 100   | 100       | up to number of vehicles |
|                            | $\left c^*$ 200, $r^*$ 200, $rc^*$ 200     | 100       |                          |
|                            | Cordeau $pr01 - pr10$                      | [48, 288] |                          |

Table 1: Benchmark instances.

The performances of SA-ILS in solving the benchmark instances are compared to the state-of-the-art methods: Iterated Local Search (IterILS) [4], Ant Colony System (ACS) [3, 5], Slow Simulated Annealing (SSA) [6], Granular Variable Neighborhood Search (GVNS) [7], Iterative Three-Component Heuristic (I3CH) [1] and Iterated Local Search (ILS) [8, 9]. The algorithm proposed by [5] has been empirically shown to outperform the original ACS [3]. Here, we refer to the results of both papers, whichever is better. All results of above-mentioned algorithms have been summarized by [1], please refer to http://www.computational-logistics.org/orlib/topic/ TOPTW/ for the details. Here, we report the results of SA-ILS.

Tables 2, 3, 4 and 5 show the solution values obtained by SA-ILS on the instances from the two sets "Solomon 100" and "Solomon 200" with  $m = 1, 2, 3$  and 4 respectively. The second column represents the best known solutions (*BK*s) among IterILS, ACS, SSA, GVNS and I3CH. Our SA-ILS was tested by performing 10 runs with different random seeds per each instance. We reported the best found (Max) and the average (Avg) objective function value obtained for each instance. The tables also report the average relative percentage deviation (*AG*), which is the percentage gap between *BK* and

the average obtained solution (Avg). We calculate the best relative percentage deviation (*BG*) that represents the percentage gap between *BK* and the best solution obtained (Max). Finally, the average of time spent to obtain the best found *BK* from 10 runs is also reported (Time (seconds)).

The solutions of instance sets "pr01-10" and "pr11-20" are given in Tables 6, 7, 8 and 9. Finally, tables 10, 11 and 12 report the results of "OPT" category.

| Instance Set BK |     |            | $SA$ -ILS |     |     | $BG (\%)$  AG $ (\%)$  Time (seconds) Instance Set |       | BK        |             | $SA$ -ILS        |        |     | $BG (\%) AG (\%)$ Time (seconds) |
|-----------------|-----|------------|-----------|-----|-----|----------------------------------------------------|-------|-----------|-------------|------------------|--------|-----|----------------------------------|
|                 |     | <b>Max</b> | Avg       |     |     |                                                    |       |           | Max         | Avg              |        |     |                                  |
| c101            | 320 | 320        | 320       | 0.0 | 0.0 | 0.8                                                | c201  | 870       | 870         | 870              | 0.0    | 0.0 | 43.7                             |
| c102            | 360 | 360        | 360       | 0.0 | 0.0 | 0.6                                                | c202  | 930       | 930         | 929              | 0.0    | 0.1 | 97.0                             |
| c103            | 400 | 400        | 400       | 0.0 | 0.0 | 0.5                                                | c203  | 960       | 960         | 960              | 0.0    | 0.0 | 43.6                             |
| c104            | 420 | 420        | 420       | 0.0 | 0.0 | 2.8                                                | c204  | 980       | 980         | 971              | 0.0    | 0.9 | 66.6                             |
| c105            | 340 | 340        | 340       | 0.0 | 0.0 | 0.6                                                | c205  | 910       | 910         | 910              | 0.0    | 0.0 | 82.7                             |
| c106            | 340 | 340        | 340       | 0.0 | 0.0 | 0.9                                                | c206  | 930       | 930         | 929              | 0.0    | 0.1 | 92.9                             |
| c107            |     | 370 370    | 370       | 0.0 | 0.0 | 0.9                                                | c207  | 930       | 930         | 930              | 0.0    | 0.0 | 56.2                             |
| c108            |     | 370 370    | 370       | 0.0 | 0.0 | 0.9                                                | c208  | 950       | 950         | 950              | 0.0    | 0.0 | 63.9                             |
| c109            | 380 | 380        | 380       | 0.0 | 0.0 | 1.3                                                |       |           |             |                  |        |     |                                  |
|                 |     |            |           |     |     |                                                    |       |           |             |                  |        |     |                                  |
| r101            | 198 | 198        | 198       | 0.0 | 0.0 | 0.4                                                | r201  | 797       | 792         | 786.2            | 0.6    | 1.4 | 247.4                            |
| r102            | 286 | 286        | 286       | 0.0 | 0.0 | 0.7                                                | r202  | 930       | 922         | 906.6            | 0.9    | 2.5 | 265.8                            |
| r103            | 293 | 293        | 293       | 0.0 | 0.0 | 1.9                                                | r203  | 1021      | 1020        | 1013.3           | 0.1    | 0.8 | 257.6                            |
| r104            | 303 | 303        | 303       | 0.0 | 0.0 | 1.3                                                | r204  |           |             | 1086 1090 1082.7 | $-0.4$ | 0.3 | 307.2                            |
| r105            | 247 | 247        | 247       | 0.0 | 0.0 | 12.3                                               | r205  | 953       | 951         | 948.5            | 0.2    | 0.5 | 230.1                            |
| r106            | 293 | 293        | 293       | 0.0 | 0.0 | 0.7                                                | r206  |           |             | 1029 1032 1018.4 | $-0.3$ | 1.0 | 265.7                            |
| r107            | 299 | 299        | 299       | 0.0 | 0.0 | 4.6                                                | r207  |           |             | 1072 1069 1059.8 | 0.3    | 1.1 | 296.3                            |
| r108            | 308 | 308        | 308       | 0.0 | 0.0 | 2.0                                                | r208  | 1112 1115 |             | 1106             | $-0.3$ | 0.5 | 294.9                            |
| r109            | 277 | 277        | 277       | 0.0 | 0.0 | 0.7                                                | r209  | 950       | 955         | 946              | $-0.5$ | 0.4 | 287.5                            |
| r110            | 284 | 284        | 284       | 0.0 | 0.0 | 3.9                                                | r210  | 987       | 978         | 968.7            | 0.9    | 1.9 | 284.7                            |
| r111            | 297 | 297        | 297       | 0.0 | 0.0 | 29.6                                               | r211  |           | 1046   1047 | 1033.6           | $-0.1$ | 1.2 | 360.6                            |
| r112            |     | 298 298    | 298       | 0.0 | 0.0 | 12.7                                               |       |           |             |                  |        |     |                                  |
|                 |     |            |           |     |     |                                                    |       |           |             |                  |        |     |                                  |
| rc101           |     | 219 219    | 219       | 0.0 | 0.0 | 0.5                                                | rc201 | 795       | 795         | 794.9            | 0.0    | 0.0 | 90.5                             |
| rc102           | 266 | 266        | 266       | 0.0 | 0.0 | 0.7                                                | rc202 | 936       | 936         | 923.7            | 0.0    | 1.3 | 197.3                            |
| rc103           | 266 | 266        | 266       | 0.0 | 0.0 | 30.6                                               | rc203 | 1003      | 994         | 981.3            | 0.9    | 2.2 | 138.7                            |
| rc104           | 301 | 301        | 301       | 0.0 | 0.0 | 1.3                                                | rc204 | 1140      | 1133        | 1129.6           | 0.6    | 0.9 | 165.7                            |
| rc105           | 244 | 244        | 242.8     | 0.0 | 0.5 | 2.9                                                | rc205 | 859       | 859         | 853.8            | 0.0    | 0.6 | 102.2                            |
| rc106           | 252 | 252        | 252       | 0.0 | 0.0 | 0.8                                                | rc206 | 895       | 899         | 891.1            | $-0.4$ | 0.4 | 180.2                            |
| rc107           | 277 | 277        | 277       | 0.0 | 0.0 | 1.6                                                | rc207 | 983       | 977         | 954.4            | 0.6    | 2.9 | 146.2                            |
| rc108           |     | 298 298    | 298       | 0.0 | 0.0 | 0.4                                                | rc208 |           |             | 1053 1051 1039.7 | 0.2    | 1.3 | 249.6                            |

Table 2: Detailed results of SA-ILS on Solomon's instances with *m* = 1.

Table 3: Detailed results of SA-ILS on Solomon's instances with *m* = 2.

|                 |     |                  | SA-ILS        |        |        |                                                  |       |             | SA-ILS             |        |     |                                    |
|-----------------|-----|------------------|---------------|--------|--------|--------------------------------------------------|-------|-------------|--------------------|--------|-----|------------------------------------|
| Instance Set BK |     | Max <sup>1</sup> | Avg           |        |        | $BG (\%) AG (\%)$ Time (seconds) Instance Set BK |       | Max         | Avg                |        |     | $BG (\%)$ AG $(\%)$ Time (seconds) |
| c101            | 590 | 590              | 590           | 0.0    | 0.0    | 5.7                                              | c201  | 1460 1450   | 1444               | 0.7    | 1.1 | 95.1                               |
| c102            | 660 | 660              | 658           | 0.0    | 0.3    | 87.1                                             | c202  | 1470 1470   | 1455               | 0.0    | 1.0 | 130.8                              |
| c103            | 720 | 720              | 720           | 0.0    | 0.0    | 37.6                                             | c203  | 1480 1470   | 1458               | 0.7    | 1.5 | 117.2                              |
| c104            | 760 | 760              | 760           | 0.0    | 0.0    | 27.8                                             | c204  | 1480   1490 | 1476               | $-0.7$ | 0.3 | 123.2                              |
| c105            | 640 | 640              | 640           | 0.0    | 0.0    | 2.3                                              | c205  | 1470 1470   | 1463               | 0.0    | 0.5 | 171.0                              |
| c106            | 620 | 620              | 620           | 0.0    | 0.0    | 3.3                                              | c206  | 1480 1480   | 1470               | 0.0    | 0.7 | 151.5                              |
| c107            | 670 | 670              | 670           | 0.0    | 0.0    | 5.1                                              | c207  | 1490 1480   | 1473               | 0.7    | 1.1 | 120.0                              |
| c108            | 680 | 680              | 680           | 0.0    | 0.0    | 3.2                                              | c208  | 1490 1480   | 1475               | 0.7    | 1.0 | 86.7                               |
| c109            | 720 | 720              | 720           | 0.0    | 0.0    | 6.3                                              |       |             |                    |        |     |                                    |
|                 |     |                  |               |        |        |                                                  |       |             |                    |        |     |                                    |
| r101            |     | 349 349          | 349           | 0.0    | 0.0    | 28.1                                             | r201  |             | 1254 1241 1221.8   | 1.0    | 2.6 | 297.2                              |
| r102            | 508 | 508              | 508           | 0.0    | 0.0    | 11.9                                             | r202  |             | 1347 1331 1312.2   | 1.2    | 2.6 | 284.2                              |
| r103            | 522 | 522              | 521.1         | 0.0    | 0.2    | 118.6                                            | r203  |             | 1416 1406 1392.5   | 0.7    | 1.7 | 225.2                              |
| r104            | 552 | 552              | 549.1         | 0.0    | 0.5    | 128.4                                            | r204  |             | 1458 1458 1448.5   | 0.0    | 0.7 | 287.1                              |
| r105            | 453 | 453              | 453           | 0.0    | 0.0    | 13.3                                             | r205  |             | 1380 1379 1363.8   | 0.1    | 1.2 | 271.0                              |
| r106            | 529 | 529              | 529           | 0.0    | 0.0    | 5.9                                              | r206  |             | 1440   1436   1418 | 0.3    | 1.5 | 230.7                              |
| r107            | 536 |                  | 538 536.7     | $-0.4$ | $-0.1$ | 212.5                                            | r207  | 1458 1456   | 1448               | 0.1    | 0.7 | 296.3                              |
| r108            | 560 |                  | 560 559.4     | 0.0    | 0.1    | 50.3                                             | r208  | 1458 1458   | 1458               | 0.0    | 0.0 | 257.7                              |
| r109            | 506 |                  | 506 505.2     | 0.0    | 0.2    | 32.0                                             | r209  | 1405   1404 | 1390               | 0.1    | 1.1 | 276.8                              |
| r110            | 525 |                  | 525 524.8     | 0.0    | 0.0    | 92.5                                             | r210  |             | 1423 1407 1392.4   | 1.1    | 2.2 | 270.6                              |
| r111            | 544 |                  | 544 543.7     | 0.0    | 0.1    | 163.5                                            | r211  |             | 1458 1452 1446.9   | 0.4    | 0.8 | 274.4                              |
| r112            |     |                  | 544 544 543.9 | 0.0    | 0.0    | 147.2                                            |       |             |                    |        |     |                                    |
|                 |     |                  |               |        |        |                                                  |       |             |                    |        |     |                                    |
| rc101           | 427 | 427              | 427           | 0.0    | 0.0    | 1.9                                              | rc201 |             | 1384 1377 1368.3   | 0.5    | 1.1 | 217.1                              |
| rc102           | 505 | 505              | 504.1         | 0.0    | 0.2    | 41.9                                             | rc202 |             | 1509 1503 1481.5   | 0.4    | 1.8 | 251.1                              |
| rc103           | 524 |                  | 524 523.6     | 0.0    | 0.1    | 143.3                                            | rc203 |             | 1632 1609 1576.3   | 1.4    | 3.4 | 247.9                              |
| rc104           | 575 |                  | 575 571.4     | 0.0    | 0.6    | 42.6                                             | rc204 |             | 1716 1694 1675.6   | 1.3    | 2.4 | 180.4                              |
| rc105           | 480 | 480              | 480           | 0.0    | 0.0    | 2.0                                              | rc205 |             | 1458 1447 1423.6   | 0.8    | 2.4 | 238.9                              |
| rc106           | 483 |                  | 483 482.1     | 0.0    | 0.2    | 112.7                                            | rc206 |             | 1546 1546 1527.3   | 0.0    | 1.2 | 295.0                              |
| rc107           |     |                  | 534 534 533.1 | 0.0    | 0.2    | 71.5                                             | rc207 |             | 1587 1571 1550.6   | 1.0    | 2.3 | 189.1                              |
| rc108           |     |                  | 556 556 555.3 | 0.0    | 0.1    | 66.9                                             | rc208 |             | 1691 1689 1672.5   | 0.1    | 1.1 | 244.8                              |

Table 4: Detailed results of SA-ILS on Solomon's instances with *m* = 3.

|              |           |     | $SA$ - $ILS$ |        |                  |                                                        |       |           |           | SA-ILS           |     |     |                                  |
|--------------|-----------|-----|--------------|--------|------------------|--------------------------------------------------------|-------|-----------|-----------|------------------|-----|-----|----------------------------------|
| Instance Set | BK        | Max | Avg          |        |                  | $BG (\%)$  AG $ (\%)$  Time (seconds) Instance Set  BK |       |           | Max       | Avg              |     |     | $BG (\%) AG (\%)$ Time (seconds) |
| c101         | 810       | 810 | 810          | 0.0    | $\overline{0.0}$ | 27.4                                                   | c201  |           | 1810 1810 | 1803             | 0.0 | 0.4 | 135.3                            |
| c102         | 920       | 920 | 919          | 0.0    | 0.1              | 73.3                                                   | c202  | 1810 1800 |           | 1782             | 0.6 | 1.5 | 199.3                            |
| c103         | 990       | 980 | 977          | 1.0    | 1.3              | 87.9                                                   | c203  | 1810 1780 |           | 1773             | 1.7 | 2.0 | 202.9                            |
| c104         | 1030 1030 |     | 1017         | 0.0    | 1.3              | 123.5                                                  | c204  | 1810 1800 |           | 1785             | 0.6 | 1.4 | 147.2                            |
| c105         | 870       | 870 | 867          | 0.0    | 0.3              | 68.9                                                   | c205  |           | 1810 1810 | 1798             | 0.0 | 0.7 | 134.3                            |
| c106         | 870       | 870 | 867          | 0.0    | 0.3              | 31.3                                                   | c206  | 1810 1810 |           | 1806             | 0.0 | 0.2 | 138.1                            |
| c107         | 910       | 910 | 910          | 0.0    | 0.0              | 95.2                                                   | c207  |           | 1810 1810 | 1802             | 0.0 | 0.4 | 122.8                            |
| c108         | 920       | 920 | 916          | 0.0    | 0.4              | 135.1                                                  | c208  |           | 1810 1810 | 1806             | 0.0 | 0.2 | 153.1                            |
| c109         | 970       | 970 | 963          | 0.0    | 0.7              | 39.0                                                   |       |           |           |                  |     |     |                                  |
|              |           |     |              |        |                  |                                                        |       |           |           |                  |     |     |                                  |
| r101         | 484       | 484 | 483          | 0.0    | 0.2              | 67.2                                                   | r201  |           |           | 1458 1434 1423.5 | 0.5 | 1.2 | 203.8                            |
| r102         | 694       | 694 | 688.4        | 0.0    | 0.8              | 110.6                                                  | r202  |           |           | 1458 1458 1454.7 | 0.0 | 0.2 | 284.8                            |
| r103         | 747       | 739 | 733.7        | 1.1    | 1.8              | 108.7                                                  | r203  |           | 1458 1458 | 1458             | 0.0 | 0.0 | 49.9                             |
| r104         | 777       | 778 | 775.5        | $-0.1$ | 0.2              | 143.7                                                  | r204  |           | 1458 1458 | 1458             | 0.0 | 0.0 | 62.9                             |
| r105         | 620       | 619 | 616.1        | 0.2    | 0.6              | 113.0                                                  | r205  |           | 1458 1458 | 1458             | 0.0 | 0.0 | 41.9                             |
| r106         | 729       | 729 | 722.4        | 0.0    | 0.9              | 163.0                                                  | r206  |           | 1458 1458 | 1458             | 0.0 | 0.0 | 75.0                             |
| r107         | 760       | 759 | 756.2        | 0.1    | 0.5              | 150.0                                                  | r207  | 1458 1458 |           | 1458             | 0.0 | 0.0 | 93.7                             |
| r108         | 797       | 797 | 797          | 0.0    | 0.0              | 114.1                                                  | r208  | 1458 1458 |           | 1458             | 0.0 | 0.0 | 94.6                             |
| r109         | 710       | 710 | 707.2        | 0.0    | 0.4              | 104.4                                                  | r209  | 1458 1458 |           | 1458             | 0.0 | 0.0 | 64.1                             |
| r110         | 737       | 736 | 731.5        | 0.1    | 0.7              | 59.1                                                   | r210  | 1458 1458 |           | 1458             | 0.0 | 0.0 | 51.4                             |
| r111         | 774       | 774 | 773          | 0.0    | 0.1              | 91.6                                                   | r211  |           | 1458 1458 | 1458             | 0.0 | 0.0 | 60.8                             |
| r112         | 776       | 776 | 771.3        | 0.0    | 0.6              | 70.8                                                   |       |           |           |                  |     |     |                                  |
|              |           |     |              |        |                  |                                                        |       |           |           |                  |     |     |                                  |
| rc101        | 621       | 621 | 620          | 0.0    | 0.2              | 6.2                                                    | rc201 |           |           | 1698 1690 1676.8 | 0.5 | 1.2 | 153.8                            |
| rc102        | 714       | 714 | 711.3        | 0.0    | 0.4              | 85.8                                                   | rc202 |           |           | 1724 1724 1712.7 | 0.0 | 0.7 | 114.3                            |
| rc103        | 764       | 764 | 754          | 0.0    | 1.3              | 135.1                                                  | rc203 |           | 1724 1724 | 1724             | 0.0 | 0.0 | 64.9                             |
| rc104        | 834       |     | 835 830.9    | $-0.1$ | 0.4              | 92.8                                                   | rc204 |           | 1724 1724 | 1724             | 0.0 | 0.0 | 88.4                             |
| rc105        | 682       | 682 | 681.6        | 0.0    | 0.1              | 10.9                                                   | rc205 |           |           | 1719 1709 1696.7 | 0.6 | 1.3 | 108.8                            |
| rc106        | 706       | 706 | 702.8        | 0.0    | 0.5              | 30.6                                                   | rc206 |           | 1724 1724 | 1724             | 0.0 | 0.0 | 36.5                             |
| rc107        | 773       | 773 | 769.5        | 0.0    | 0.5              | 76.7                                                   | rc207 |           | 1724 1724 | 1724             | 0.0 | 0.0 | 51.9                             |
| rc108        | 795       |     | 795 794.2    | 0.0    | 0.1              | 90.2                                                   | rc208 |           |           | 1724 1724 1724   | 0.0 | 0.0 | 44.8                             |

| Instance Set | BK        | SA-ILS    |        |        | $BG (\%)$  AG $ (\%)$  Time (seconds) Instance Set  BK |                   |       |  | SA-ILS         |  |     |     | $BG (\%) AG (\%)$ Time (seconds) |
|--------------|-----------|-----------|--------|--------|--------------------------------------------------------|-------------------|-------|--|----------------|--|-----|-----|----------------------------------|
|              |           | Max       | Avg    |        |                                                        |                   |       |  | Max Avg        |  |     |     |                                  |
| c101         |           | 1020 1020 | 1016   | 0.0    | 0.4                                                    | $\overline{54.3}$ | c201  |  | 1810 1810 1810 |  | 0.0 | 0.0 | 7.5                              |
| c102         |           | 1150 1150 | 1134   | 0.0    | 1.4                                                    | 123.3             | c202  |  | 1810 1810 1810 |  | 0.0 | 0.0 | 15.3                             |
| c103         |           | 1210 1190 | 1181   | 1.7    | 2.4                                                    | 105.3             | c203  |  | 1810 1810 1810 |  | 0.0 | 0.0 | 14.0                             |
| c104         |           | 1260 1250 | 1235   | 0.8    | 2.0                                                    | 127.3             | c204  |  | 1810 1810 1810 |  | 0.0 | 0.0 | 24.5                             |
| c105         | 1070 1060 |           | 1053   | 0.9    | 1.6                                                    | 207.5             | c205  |  | 1810 1810 1810 |  | 0.0 | 0.0 | 8.3                              |
| c106         | 1080 1080 |           | 1067   | 0.0    | 1.2                                                    | 173.0             | c206  |  | 1810 1810 1810 |  | 0.0 | 0.0 | 10.8                             |
| c107         | 1120 1120 |           | 1105   | 0.0    | 1.3                                                    | 42.8              | c207  |  | 1810 1810 1810 |  | 0.0 | 0.0 | 14.1                             |
| c108         |           | 1130 1130 | 1119   | 0.0    | 1.0                                                    | 88.1              | c208  |  | 1810 1810 1810 |  | 0.0 | 0.0 | 17.0                             |
| c109         |           | 1190 1190 | 1176   | 0.0    | 1.2                                                    | 50.6              |       |  |                |  |     |     |                                  |
|              |           |           |        |        |                                                        |                   |       |  |                |  |     |     |                                  |
| r101         | 611       | 611       | 608.4  | 0.0    | 0.4                                                    | 45.9              | r201  |  | 1458 1458 1458 |  | 0.0 | 0.0 | 14.4                             |
| r102         | 843       | 838       | 823.3  | 0.6    | 2.3                                                    | 94.5              | r202  |  | 1458 1458 1458 |  | 0.0 | 0.0 | 28.3                             |
| r103         | 928       | 918       | 909.2  | 1.1    | 2.0                                                    | 133.4             | r203  |  | 1458 1458 1458 |  | 0.0 | 0.0 | 48.4                             |
| r104         | 972       | 973       | 961.5  | $-0.1$ | 1.1                                                    | 124.7             | r204  |  | 1458 1458 1458 |  | 0.0 | 0.0 | 31.6                             |
| r105         | 778       | 774       | 771.9  | 0.5    | 0.8                                                    | 104.7             | r205  |  | 1458 1458 1458 |  | 0.0 | 0.0 | 20.6                             |
| r106         | 906       | 904       | 889.3  | 0.2    | 1.8                                                    | 154.7             | r206  |  | 1458 1458 1458 |  | 0.0 | 0.0 | 30.5                             |
| r107         | 950       | 945       | 931.3  | 0.5    | 2.0                                                    | 184.6             | r207  |  | 1458 1458 1458 |  | 0.0 | 0.0 | 14.1                             |
| r108         | 994       | 991       | 987.4  | 0.3    | 0.7                                                    | 107.6             | r208  |  | 1458 1458 1458 |  | 0.0 | 0.0 | 0.4                              |
| r109         | 885       | 881       | 869.9  | 0.5    | 1.7                                                    | 102.4             | r209  |  | 1458 1458 1458 |  | 0.0 | 0.0 | 23.2                             |
| r110         | 915       | 909       | 895.1  | 0.7    | 2.2                                                    | 129.9             | r210  |  | 1458 1458 1458 |  | 0.0 | 0.0 | 17.8                             |
| r111         | 952       | 952       | 941.6  | 0.0    | 1.1                                                    | 140.9             | r211  |  | 1458 1458 1458 |  | 0.0 | 0.0 | 0.3                              |
| r112         | 971       | 967       | 963.8  | 0.4    | 0.7                                                    | 88.7              |       |  |                |  |     |     |                                  |
|              |           |           |        |        |                                                        |                   |       |  |                |  |     |     |                                  |
| rc101        | 811       | 811       | 809.9  | 0.0    | 0.1                                                    | 39.0              | rc201 |  | 1724 1724 1724 |  | 0.0 | 0.0 | 52.9                             |
| rc102        | 908       | 904       | 895.6  | 0.4    | 1.4                                                    | 140.3             | rc202 |  | 1724 1724 1724 |  | 0.0 | 0.0 | 11.5                             |
| rc103        | 974       | 975       | 959.4  | $-0.1$ | 1.5                                                    | 165.7             | rc203 |  | 1724 1724 1724 |  | 0.0 | 0.0 | 24.2                             |
| rc104        |           | 1064 1063 | 1045.3 | 0.1    | 1.8                                                    | 172.6             | rc204 |  | 1724 1724 1724 |  | 0.0 | 0.0 | 47.1                             |
| rc105        | 875       | 875       | 870.5  | 0.0    | 0.5                                                    | 53.2              | rc205 |  | 1724 1724 1724 |  | 0.0 | 0.0 | 18.8                             |
| rc106        | 909       | 909       | 904.8  | 0.0    | 0.5                                                    | 140.8             | rc206 |  | 1724 1724 1724 |  | 0.0 | 0.0 | 10.8                             |
| rc107        | 980       | 985       | 979.2  | $-0.5$ | 0.1                                                    | 63.9              | rc207 |  | 1724 1724 1724 |  | 0.0 | 0.0 | 23.2                             |
| rc108        |           | 1025 1025 | 1019.4 | 0.0    | 0.5                                                    | 87.3              | rc208 |  | 1724 1724 1724 |  | 0.0 | 0.0 | 30.0                             |

Table 5: Detailed results of SA-ILS on Solomon's instances with *m* = 4.

Table 6: Detailed results of SA-ILS on Cordeau's instances with *m* = 1.

| Instance Set BK |     | SA-ILS |                             |     |     |       | $BG (\%) AG (\%)$ Time (seconds) Instance Set BK |      |                  | SA-ILS    |     |     | $BG (\%) AG (\%)$ Time (seconds) |
|-----------------|-----|--------|-----------------------------|-----|-----|-------|--------------------------------------------------|------|------------------|-----------|-----|-----|----------------------------------|
|                 |     |        | $\overline{\text{Max}}$ Avg |     |     |       |                                                  |      | Max <sup>1</sup> | Avg       |     |     |                                  |
| pr01            | 308 | 308    | 308                         | 0.0 | 0.0 | 2.4   | pr11                                             | 353  | 353              | 353       | 0.0 | 0.0 | 124.7                            |
| pr02            | 404 | 404    | 404                         | 0.0 | 0.0 | 43.4  | pr12                                             | 442  | 441              | 440       | 0.2 | 0.5 | 48.2                             |
| pr03            | 394 | 394    | 394                         | 0.0 | 0.0 | 18.7  | pr13                                             | 466  |                  | 458 455.9 | 1.7 | 2.2 | 152.3                            |
| pr04            | 489 |        | 489 482.8                   | 0.0 | 1.3 | 120.3 | pr14                                             | 567  |                  | 552 545.2 | 2.6 | 3.8 | 128.1                            |
| pr05            |     |        | 595  592   591.1            | 0.5 | 0.7 | 189.5 | pr15                                             | 7071 |                  | 707 686.4 | 0.0 | 2.9 | 156.8                            |
| pr06            | 591 | 579    | 565                         | 2.0 | 4.4 | 90.0  | pr16                                             |      | 674   650        | 636       | 3.6 | 5.6 | 135.2                            |
| pr07            | 298 | 298    | 298                         | 0.0 | 0.0 | 3.5   | pr17                                             | 362  | 362              | 362       | 0.0 | 0.0 | 37.0                             |
| pr08            | 463 | 463    | 463                         | 0.0 | 0.0 | 10.1  | pr18                                             | 539  | 539              | 538       | 0.0 | 0.2 | 98.9                             |
| pr09            | 493 |        | 493 491.8                   | 0.0 | 0.2 | 70.8  | pr19                                             | 562  | 560              | 1546.1    | 0.4 | 2.8 | 151.2                            |
| pr10            |     |        | 594 583 577.7               | 1.9 | 2.7 | 208.2 | pr20                                             | 667  |                  | 648 635.5 | 2.8 | 4.7 | 151.0                            |

Table 7: Detailed results of SA-ILS on Cordeau's instances with *m* = 2.

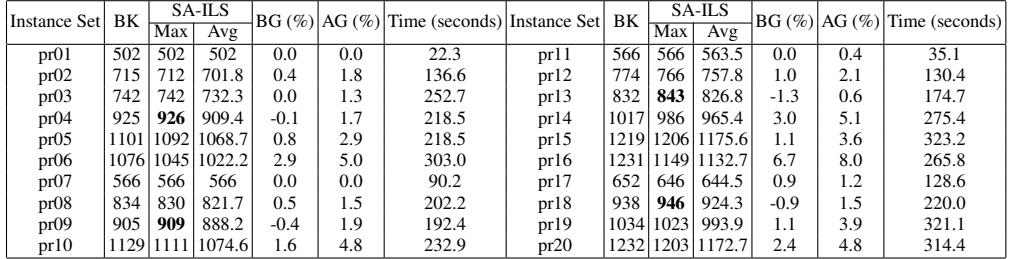

Table 8: Detailed results of SA-ILS on Cordeau's instances with *m* = 3.

| Instance Set |     | SA-ILS<br>BK |                      |        |     | $BG (\%)$  AG $ (\%)$  Time (seconds) Instance Set |      | BK   | SA-ILS |                  |     |     | $BG (\%) AG (\%) Time (seconds)$ |
|--------------|-----|--------------|----------------------|--------|-----|----------------------------------------------------|------|------|--------|------------------|-----|-----|----------------------------------|
|              |     | <b>Max</b>   | Avg                  |        |     |                                                    |      |      | Max    | Avg              |     |     |                                  |
| pr01         | 622 | 619          | 614.5                | 0.5    | 1.2 | 95.6                                               | pr11 | 654  | 654    | 652.1            | 0.0 | 0.3 | 57.3                             |
| pr02         | 942 | 943          | 932.4                | $-0.1$ | 1.0 | 246.1                                              | pr12 | 1002 | 993    | 976.4            | 0.9 | 2.6 | 218.2                            |
| pr03         |     | 1010 1004    | 992.3                | 0.6    | 1.8 | 187.3                                              | pr13 | 1145 |        | 1132 1119.1      | 1.1 | 2.3 | 155.6                            |
| pr04         |     |              | 1294 1281 1259.8     | 1.0    | 2.6 | 282.7                                              | pr14 |      |        | 1372 1341 1317.2 | 2.3 | 4.0 | 289.6                            |
| pr05         |     |              | 1482   1459   1434.3 | 1.6    | 3.2 | 350.1                                              | pr15 |      |        | 1654 1621 1600.5 | 2.0 | 3.2 | 408.6                            |
| pr06         |     |              | 1514 1474 1428.6     | 2.6    | 5.6 | 325.0                                              | pr16 |      |        | 1668 1574 1554.5 | 5.6 | 6.8 | 375.7                            |
| pr07         | 744 | 741          | 736.2                | 0.4    | 1.0 | 152.1                                              | pr17 | 841  | 835    | 827.4            | 0.7 | 1.6 | 92.9                             |
| pr08         |     |              | 1139 1124 1107.4     | 1.3    | 2.8 | 237.6                                              | pr18 |      |        | 1281 1250 1230.4 | 2.4 | 4.0 | 234.2                            |
| pr09         |     |              | 1275   1244   1225.3 | 2.4    | 3.9 | 260.1                                              | pr19 |      |        | 1417 1372 1350.4 | 3.2 | 4.7 | 344.1                            |
| pr10         |     | 1573   1537  | 1490                 | 2.3    | 5.3 | 233.1                                              | pr20 |      |        | 1684 1651 1608.9 | 2.0 | 4.5 | 333.2                            |

Table 9: Detailed results of SA-ILS on Cordeau's instances with *m* = 4.

| Instance Set | SA-ILS<br>BK |            |                      |     |     | $BG (\%)$  AG $ (\%)$  Time (seconds) Instance Set |      | ΒK        |           | SA-ILS               |     |     | $BG (\%) AG (\%) Time (seconds)$ |
|--------------|--------------|------------|----------------------|-----|-----|----------------------------------------------------|------|-----------|-----------|----------------------|-----|-----|----------------------------------|
|              |              | <b>Max</b> | Avg                  |     |     |                                                    |      |           | Max       | Avg                  |     |     |                                  |
| pr01         | 657          | 657        | 657                  | 0.0 | 0.0 | 8.9                                                | pr11 | 657       | 657       | 657                  | 0.0 | 0.0 | 4.3                              |
| pr02         |              |            | 1079 1068 1057.3     | 1.0 | 2.0 | 170.9                                              | pr12 |           |           | 1132 1112 1100.9     | 1.8 | 2.7 | 174.8                            |
| pr03         |              |            | 1232 1228 1191.7     | 0.3 | 3.3 | 185.2                                              | pr13 |           |           | 1386 1363 1332.4     | 1.7 | 3.9 | 178.7                            |
| pr04         |              |            | 1585 1543 1518.5     | 2.6 | 4.2 | 222.9                                              | pr14 |           |           | 1670 1660 1606.5     | 0.6 | 3.8 | 327.3                            |
| pr05         |              |            | 1838 1774 1735.3     | 3.5 | 5.6 | 328.9                                              | pr15 |           |           | 2065 1953 1924.4     | 5.4 | 6.8 | 389.0                            |
| pr06         |              |            | 1860 1796 1765.8     | 3.4 | 5.1 | 325.2                                              | pr16 |           |           | 2065   1945   1914.8 | 5.8 | 7.3 | 382.4                            |
| pr07         | 876          | 869        | 860                  | 0.8 | 1.8 | 167.2                                              | pr17 | 934       | 930       | 918.6                | 0.4 | 1.6 | 210.5                            |
| pr08         |              |            | 1382 1349 1333.6     | 2.4 | 3.5 | 227.9                                              | pr18 |           | 1539 1501 | 1474.9               | 2.5 | 4.2 | 261.8                            |
| pr09         |              |            | 1619 1573 1540.6     | 2.8 | 4.8 | 371.4                                              | pr19 | 1750 1721 |           | 1677.2               | 1.7 | 4.2 | 375.9                            |
| pr10         |              |            | 1943   1869   1835.6 | 3.8 | 5.5 | 335.0                                              | pr20 |           |           | 2062 2047 1954.6     | 0.7 | 5.2 | 389.7                            |

Table 10: Detailed results of SA-ILS on new Solomon100's instances

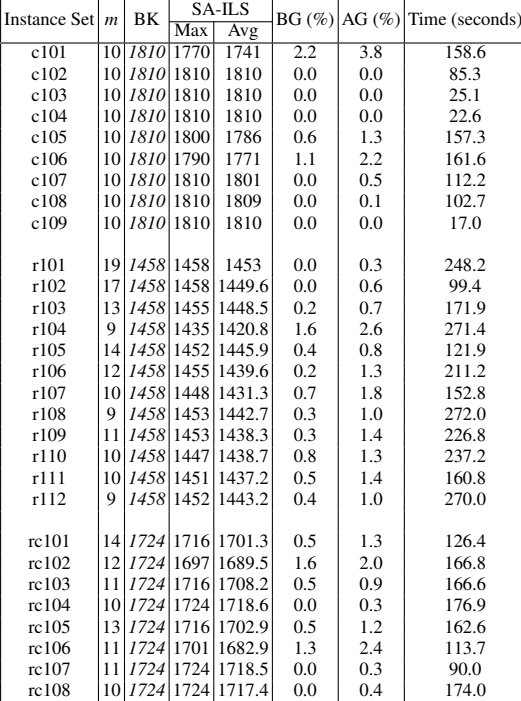

| Instance Set   $m$ |                | BK        |           | SA-ILS |     |     | $BG (\%) AG (\%)$ Time (seconds) |  |
|--------------------|----------------|-----------|-----------|--------|-----|-----|----------------------------------|--|
|                    |                |           | Max       | Āvg    |     |     |                                  |  |
| c201               | 4              | 1810      | 1810      | 1810   | 0.0 | 0.0 | 8.3                              |  |
| c202               | 4              | 1810 1810 |           | 1810   | 0.0 | 0.0 | 10.7                             |  |
| c203               | 4              | 1810      | 1810      | 1810   | 0.0 | 0.0 | 22.9                             |  |
| c204               | 4              |           | 1810 1810 | 1810   | 0.0 | 0.0 | 46.2                             |  |
| c205               | 4              |           | 1810 1810 | 1810   | 0.0 | 0.0 | 10.7                             |  |
| c206               | 4              |           | 1810 1810 | 1810   | 0.0 | 0.0 | 12.9                             |  |
| c207               | 4              | 1810      | 1810      | 1810   | 0.0 | 0.0 | 25.8                             |  |
| c208               | 4              |           | 1810 1810 | 1810   | 0.0 | 0.0 | 20.6                             |  |
|                    |                |           |           |        |     |     |                                  |  |
| r201               | 4              |           | 1458 1458 | 1458   | 0.0 | 0.0 | 34.8                             |  |
| r202               | 3              |           | 1458 1458 | 1455   | 0.0 | 0.2 | 191.9                            |  |
| r203               | 3              | 1458      | 1458      | 1458   | 0.0 | 0.0 | 83.7                             |  |
| r204               | $\overline{2}$ | 1458      | 1458      | 1447.8 | 0.0 | 0.7 | 318.4                            |  |
| r205               | 3              | 1458      | 1458      | 1458   | 0.0 | 0.0 | 71.7                             |  |
| r206               | 3              | 1458      | 1458      | 1458   | 0.0 | 0.0 | 94.7                             |  |
| r207               | $\overline{c}$ |           | 1458 1457 | 1446.9 | 0.1 | 0.8 | 270.4                            |  |
| r208               | $\overline{c}$ | 1458      | 1458      | 1458   | 0.0 | 0.0 | 298.4                            |  |
| r209               | 3              | 1458      | 1458      | 1458   | 0.0 | 0.0 | 70.0                             |  |
| r210               | 3              |           | 1458 1458 | 1458   | 0.0 | 0.0 | 67.8                             |  |
| r211               | $\overline{c}$ | 1458      | 1457      | 1446.8 | 0.1 | 0.8 | 330.6                            |  |
|                    |                |           |           |        |     |     |                                  |  |
| rc201              | 4              |           | 1724 1724 | 1724   | 0.0 | 0.0 | 21.5                             |  |
| rc202              | 3              | 1724      | 1715      | 1710.5 | 0.5 | 0.8 | 186.4                            |  |
| rc203              | 3              | 1724      | 1724      | 1724   | 0.0 | 0.0 | 63.5                             |  |
| rc204              | 3              | 1724      | 1724      | 1724   | 0.0 | 0.0 | 90.8                             |  |
| rc205              | 4              | 1724      | 1724      | 1724   | 0.0 | 0.0 | 22.2                             |  |
| rc206              | 3              | 1724      | 1724      | 1724   | 0.0 | 0.0 | 63.3                             |  |
| rc207              | 3              | 1724      | 1724      | 1724   | 0.0 | 0.0 | 67.3                             |  |
| rc208              | 3              | 1724      | 1724      | 1724   | 0.0 | 0.0 | 85.2                             |  |
|                    |                |           |           |        |     |     |                                  |  |

Table 11: Detailed results of SA-ILS on new Solomon200's instances

Table 12: Detailed results of SA-ILS on new Cordeau's instances

| Instance Set $ m $ |   | BK  |     | SA-ILS              |     |     | $BG (\%) AG (\%)$ Time (seconds) |
|--------------------|---|-----|-----|---------------------|-----|-----|----------------------------------|
|                    |   |     | Max | Avg                 |     |     |                                  |
| pr01               | 3 | 657 | 619 | 618.2               | 5.8 | 5.9 | 61.9                             |
| pr02               | 6 |     |     | 1220 1199 1190.7    | 1.7 | 2.4 | 199.6                            |
| pr03               | 9 |     |     | 1788 1754 1750.6    | 1.9 | 2.1 | 194.7                            |
| pr04               |   |     |     | 12 2477 2456 2450.4 | 0.8 | 1.1 | 317.2                            |
| pr05               |   |     |     | 15 3351 3340 3324.5 | 0.3 | 0.8 | 354.4                            |
| pr06               |   |     |     | 18 3671 3651 3639.9 | 0.5 | 0.8 | 437.4                            |
| pr07               | 5 | 948 | 938 | 930.2               | 1.1 | 1.9 | 132.4                            |
| pr08               |   |     |     | 10 2006 2006 2002.6 | 0.0 | 0.2 | 231.7                            |
| pr09               |   |     |     | 15 2736 2736 2733.6 | 0.0 | 0.1 | 314.6                            |
| pr10               |   |     |     | 20 3850 3850 3846.5 | 0.0 | 0.1 | 357.3                            |

#### References

- 1. Q. Hu, A. Lim, An iterative three-component heuristic for the team orienteering problem with time windows, European Journal of Operational Research 232 (2) (2014) 276–286.
- 2. G. Righini, M. Salani, Decremental state space relaxation strategies and initialization heuristics for solving the orienteering problem with time windows with dynamic programming, Computers and Operations Research 36 (4) (2009) 1191–1203.
- 3. R. Montemanni, L. M. Gambardella, Ant colony system for team orienteering problem with time windows, Foundations of Computing and Decision Sciences 34 (4) (2009) 287–306.
- 4. P. Vansteenwegen, W. Souffriau, G. V. Berghe, D. van Oudheusden, Iterated local search for the team orienteering problem with time windows, Computers and Operations Research 36 (12) (2009) 3281–3290.
- 5. R. Montemanni, D. Weyland, L. M. Gambardella, An enhanced ant colony system for the team orienteering problem with time windows, in: Proceedings of 2011 International Symposium on Computer Science and Society (ISCCS), Kota Kinabalu, Malaysia, 2011, pp. 381–384.
- 6. S. Lin, V. Yu, A simulated annealing heuristic for the team orienteering problem with time windows, European Journal of Operational Research 217 (1) (2012) 94–107.
- 7. N. Labadie, R. Mansini, R. Melechovsky, J.and Calvo, The team orienteering problem with ` time windows: an LP-based granular variable neighborhood search, European Journal of Operational Research 220 (1) (2012) 15–27.
- 8. A. Gunawan, H. Lau, K. Lu, An iterated local search algorithm for solving the orienteering problem with time windows, in: Proceedings of the 15th European Conference on Evolutionary Computation in Combinatorial Optimisation (Evo\*2015), Copenhagen, Denmark, 2015.
- 9. A. Gunawan, H. Lau, K. Lu, An iterated local search algorithm for solving the generalized team orienteering problem with time windows, LARC technical report series, Singapore Management University (2015).